## HOW YOUR EMAIL LIST WORKS - A VISUAL GUIDE

Here's a step by step visual guide of how your eMail list Opt In works on your website, using aWeber List Management Service.

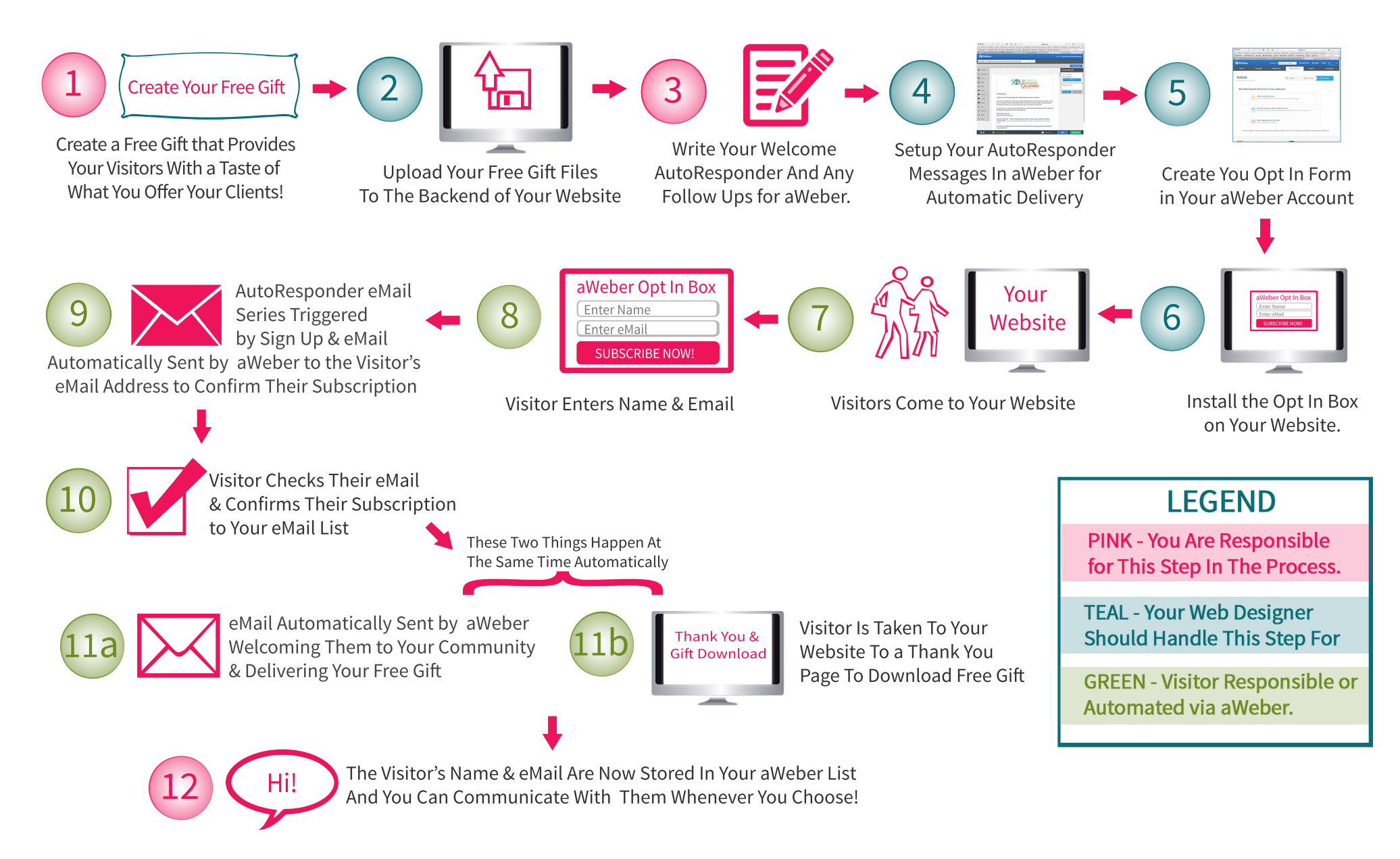

Copyright 2008 - 2016, Kim Turcotte/Soul Purpose Business Solutions